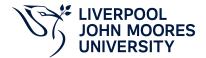

# **Modelling and Simulation**

# **Module Information**

**2022.01, Approved** 

### **Summary Information**

| Module Code         | 7334ELEM                 |
|---------------------|--------------------------|
| Formal Module Title | Modelling and Simulation |
| Owning School       | Engineering              |
| Career              | Postgraduate Taught      |
| Credits             | 10                       |
| Academic level      | FHEQ Level 7             |
| Grading Schema      | 50                       |

#### **Teaching Responsibility**

LJMU Schools involved in Delivery

Engineering

# **Learning Methods**

| Learning Method Type | Hours |
|----------------------|-------|
| Lecture              | 11    |
| Practical            | 22    |
| Tutorial             | 6     |

# Module Offering(s)

| Display Name | Location | Start Month                         | Duration Number Duration Unit |
|--------------|----------|-------------------------------------|-------------------------------|
| SEP-CTY      | СТҮ      | September                           | 12 Weeks                      |
| SEP_NS-CTY   | СТҮ      | September (Non-standard start date) | 12 Weeks                      |

### **Aims and Outcomes**

| Aims | This module is designed to introduce Matlab coding for scientific computation, and system simulation using Simulink. The module will enable students with a background in using a traditional high-level programming language, but no experience using National Instruments (NI) LabVIEW, to create virtual Instruments (VI's) and interface them with compatible hardware for data acquisition (DAQ) and control applications. |
|------|----------------------------------------------------------------------------------------------------|
|------|----------------------------------------------------------------------------------------------------|

### After completing the module the student should be able to:

### **Learning Outcomes**

| Code | Number | Description                                                                                                    |
|------|--------|----------------------------------------------------------------------------------------------------|
| MLO1 | 1      | Use complex Matlab coding to solve complex ODEs and other high level scientific computation problems                              |
| MLO2 | 2      | Simulate dynamic systems with Simulink                                                                                            |
| MLO3 | 3      | Construct a range of LabVIEW VI's which demonstrate the typical functionality encountered in industrial and research applications |

### **Module Content**

| Outline Syllabus       | Matlab coding: vector/matrix input and calculation, loop coding, condition coding, plot curves, coding and calling functions, M-file coding, M-file debugging.Solving ODEs: dynamic system modelling, numerical methods for solving ODE's including fourth order Runge Kutta method, solving ODEs.Simulink with Matlab: data communication including From workspace, To workspace, import and outport, calling Simulink model from Matlab.Simulation with Simulink: dynamic system simulation examples with Matlab and Simulink.Using the LabVIEW User Interface to navigate the LABVIEW software, and to find help using the built indocumentation system.Understanding the architecture of a LabVIEW virtual instrument in terms of front panel and block diagram views. Introduce commonly used tools in the control and function palettes.Understanding the dataflow model of execution in LabVIEW. |
|------------------------|----------------------------------------------------------------------------------------------------|
| Module Overview        | This module is designed to introduce coding for scientific computation and system simulation. The module will enable you to use a traditional high-level programming language to create virtual Instruments (VI's) and interface them with compatible hardware for data acquisition (DAQ) and control applications.                                                                                                    |
| Additional Information | This is a level 7 module for students to learn how to use Matlab/Simulink & LABVIEW for scientific computation and dynamic system simulation.                                                                                                    |

### **Assessments**

| Assignment Category | Assessment Name              | Weight | Exam/Test Length (hours) | Module Learning<br>Outcome Mapping |
|---------------------|------------------------------|--------|--------------------------|------------------------------------|
| Report              | Matlab, Simulink,<br>LABVIEW | 100    | 0                        | MLO1, MLO2,<br>MLO3                |

### **Module Contacts**

#### **Module Leader**

| Contact Name | Applies to all offerings | Offerings |
|--------------|--------------------------|-----------|
| Dingli Yu    | Yes                      | N/A       |

#### Partner Module Team

| Contact Name | Applies to all offerings | Offerings |
|--------------|--------------------------|-----------|
|              |                          |           |